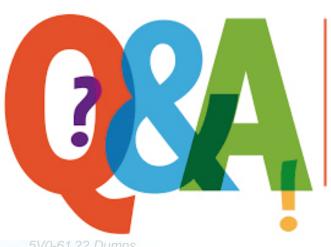

Up-to-date Questions and Answers from authentic resources to improve knowledge and pass the exam at very first attempt. ---- Guaranteed.

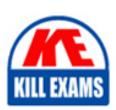

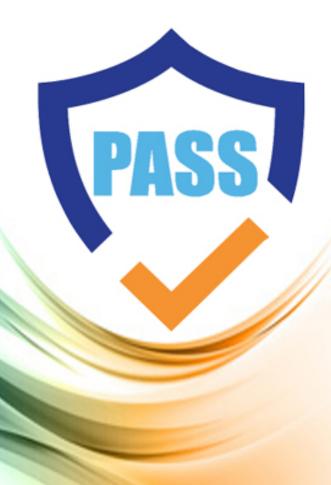

killexams.com

**Vmware** 

5V0-61.22

VMware Workspace ONE 21.X Advanced Integration Specialist

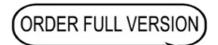

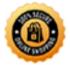

#### **Question: 8**

Which VMware Workspace ONE Access prerequisites must be completed to successfully deploy a Virtual Apps Collection?

- A. Workspace ONE Access Connector Enrollment Server, App Volumes Manager
- B. SAML Authenticator, Enrollment Server, Horizon Pod
- C. SAML Authenticator, Workspace ONE Access Connector, Horizon Pod
- D. Workspace ONE Access Connector, Horizon Connection Server, App Volumes Manager

#### **Answer: C**

#### Explanation:

To deploy a Virtual Apps Collection, you need to configure a SAML Authenticator, install the Workspace ONE Access Connector, and have a Horizon Pod in place. These components are required for the integration and proper functioning of the Virtual Apps Collection.

## **Question: 9**

Which statement accurately describes modem claims-based identity management?

- A. It supports multiple authentication methods except Single Sign-On
- B. It doesn't support multiple providers
- C. It requires the application to perform the authentication task
- D. It makes account management easier by centralizing authentication

#### **Answer: D**

#### **Question: 10**

Which types of authentication services does the VMware Workspace ONE Access connector provide, beginning with connector version 21.01?

- A. User Auth service and Kerberos Auth service
- B. Kerberos Auth service and Two-Factor Authentication
- C. Extensible Authentication service and Kerberos Auth service
- D. User Auth service and Multi-Factor Authentication service

#### Answer: A

## Explanation:

Starting with the Workspace ONE Access Connector version 21.01, the connector provides User Auth service and Kerberos Auth service. These services handle user authentication and enable Kerberos-based single sign-on.

## **Question: 11**

Which two virtual desktop infrastructures (VDI) are supported as an integration in VMware's Anywhere Workspace with the VMware Workspace ONE Access Connector v21.08+? (Choose two.)

- A. Citrix
- B. V2 Cloud
- C. Workspot
- D. ThinApp
- E. Horizon

Answer: A,E

**Question: 12** 

An administrator is configuring authentication n VMware Workspace ONE Access and will be using an authentication method that will not require the use of VMware Workspace ONE Access Connector.

Which authentication method is being used?

- A. RSA SecurID
- B. Kerberos Auth service
- C. User Auth service
- D. VMware Verify

**Answer: D** 

**Ouestion: 13** 

Which step is required to configure the AirWatch Provisioning App?

- A. Configure an identify provider as the SAML Provider
- B. Configure LDAP Other LDAP at the Container OG level m Workspace ONE UEM
- C. Set up LDAP Active Directory at the Customer OG level m Workspace ONE UEM
- D. Provision Users at the Container OG level n Workspace ONE UEM

**Answer: C** 

Explanation:

Reference: https://docs.vmware.com/en/VMware-Workspace-ONE-Access/services/ws1access-awprovisiongapp/GUID-11206561-DA5A-4360-91A7-BA9252C6EC3E.html

#### **Question: 14**

Users are able to seamlessly log into VMware Workspace ONE Access with Kerberos and then launch Horizon apps without a prompt for credentials.

What must be enabled to support this feature?

- A. Certificate (Cloud Deployment)
- B. Password Caching
- C. True SSO
- D. Identity Bridging

**Answer: C** 

Explanation:

Reference: https://docs.vmware.com/en/VMware-Horizon-7/7.13/horizon-administration/GUID-2590854E-483F-4A26-AE56-D45BB948906C.html

#### **Ouestion: 15**

Which two solutions needs to be integrated for an administrator to have conditional access with User Risk Score? (Choose two.)

- A. Workspace ONE Hub Services
- B. Workspace ONE SASE
- C. Workspace ONE Assist
- D. Workspace ONE Access
- E. Workspace ONE Intelligence

Answer: A,E

**Question: 16** 

Which step is required to set up Hub Digital Badge Service in VMware Workspace ONE Hub Services?

- A. Customize the Digital Badge layout m the Hub services console
- B. Configure Hub Embedded iFrame for Digital Badge in the Hub Services console
- C. Configure HID Global Origo setting and C⢠CURE setting m the Hub Services console
- D. Customize Hub templates for Digital Badge n the Hub Services console

**Answer: C** 

**Question: 17** 

What is the primary purpose of VMware Workspace ONE Trust Network in VMware Workspace ONE Intelligence?

- A. Delivering VPN profiles to devices
- B. Assisting with integration of the Multi-Domain directory services across a trusted network
- C. Integrating threat data from security solutions, including endpoint detection and response (EDR) solutions
- D. Providing applications to end users

**Answer: C** 

Explanation:

Reference: https://www.vmware.com/products/workspace-

one/intelligence.html#:~:text=Workspace%20ONE%20Trust%20Network%20is,security%20posture%20in%20the%20organization

# **Question: 18**

Which service on the connector server must be able to access the RADIUS server when configuring RADIUS (cloud deployment) authentication?

- A. Password Auth
- B. Application Auth
- C. User Auth
- D. Cloud Connector

**Answer: C** 

## **Question: 19**

An administrator of iOS supervised devices has noticed that devices are checking in regularly but are failing the Last Compromised Scan compliance policy. The administrator is fine with having slight disruptions to users but does not want any interaction from the user to be required.

The administrator decides to use an action in the Last Compromised Scan compliance policy that would force the device to report back the compromised status without requiring user input.

Which action m the Last Compromised Scan compliance policy should be used?

- A. Assign a sensor to the device to request the compromised status
- B. Assign the command to Request Device Check-In
- C. Assign a push notification to the device to request the compromised status
- D. Assign a compliance profile containing a single app payload for the Hub application

#### **Answer: B**

## **Question: 20**

A VMware Workspace ONE environment has been setup with Roles Based Access Control (RBAC), and the directory-based administrators who managed in Workspace ONE UEM have limited permissions to access the console.

The administrator has enabled VMware Workspace ONE Intelligence in the environment and must now enable the correct configuration setting that will allow administrators to access VMware Workspace ONE Intelligence from VMware Workspace ONE UEM.

Which configuration setting must be enabled?

- A. Create a new admin role in the Intelligence Console, and then give the rote Read and Edit permissions to Intelligence
- B. Create a new user role, and then give the role Read and Edit permissions to Intelligence in Categories > Monitor
- C. Create a new admin role, and then give the role Read and Edit permissions to Intelligence in Categories > Monitor
- D. Create a new user role in the Intelligence Console, and then give the role Read and Edit permissions to Intelligence

#### **Answer: C**

# **SAMPLE QUESTIONS**

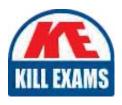

These questions are for demo purpose only. **Full version** is up to date and contains actual questions and answers.

Killexams.com is an online platform that offers a wide range of services related to certification exam preparation. The platform provides actual questions, exam dumps, and practice tests to help individuals prepare for various certification exams with confidence. Here are some key features and services offered by Killexams.com:

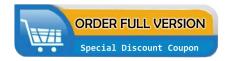

<u>Actual Exam Questions</u>: Killexams.com provides actual exam questions that are experienced in test centers. These questions are updated regularly to ensure they are up-to-date and relevant to the latest exam syllabus. By studying these actual questions, candidates can familiarize themselves with the content and format of the real exam.

**Exam Dumps**: Killexams.com offers exam dumps in PDF format. These dumps contain a comprehensive collection of questions and answers that cover the exam topics. By using these dumps, candidates can enhance their knowledge and improve their chances of success in the certification exam.

<u>Practice Tests</u>: Killexams.com provides practice tests through their desktop VCE exam simulator and online test engine. These practice tests simulate the real exam environment and help candidates assess their readiness for the actual exam. The practice tests cover a wide range of questions and enable candidates to identify their strengths and weaknesses.

<u>Guaranteed Success</u>: Killexams.com offers a success guarantee with their exam dumps. They claim that by using their materials, candidates will pass their exams on the first attempt or they will refund the purchase price. This guarantee provides assurance and confidence to individuals preparing for certification exams.

<u>Updated Content:</u> Killexams.com regularly updates its question bank and exam dumps to ensure that they are current and reflect the latest changes in the exam syllabus. This helps candidates stay up-to-date with the exam content and increases their chances of success.

<u>Technical Support</u>: Killexams.com provides free 24x7 technical support to assist candidates with any queries or issues they may encounter while using their services. Their certified experts are available to provide guidance and help candidates throughout their exam preparation journey.